```
import numpy as np
         import pandas as pd
         import matplotlib.pyplot as plt
In [24]:
from sklearn import model_selection
         from sklearn import preprocessing
         from sklearn import metrics
         from sklearn import tree
In [25]:
data = pd.read_csv('diabetes.csv')
In [26]: y = data['Outcome']X = data.drop(columns=['Outcome'], axis=1)
```
Trening, validacioni i test skup ćemo u ovom primeru podeliti u odnosu 561430.

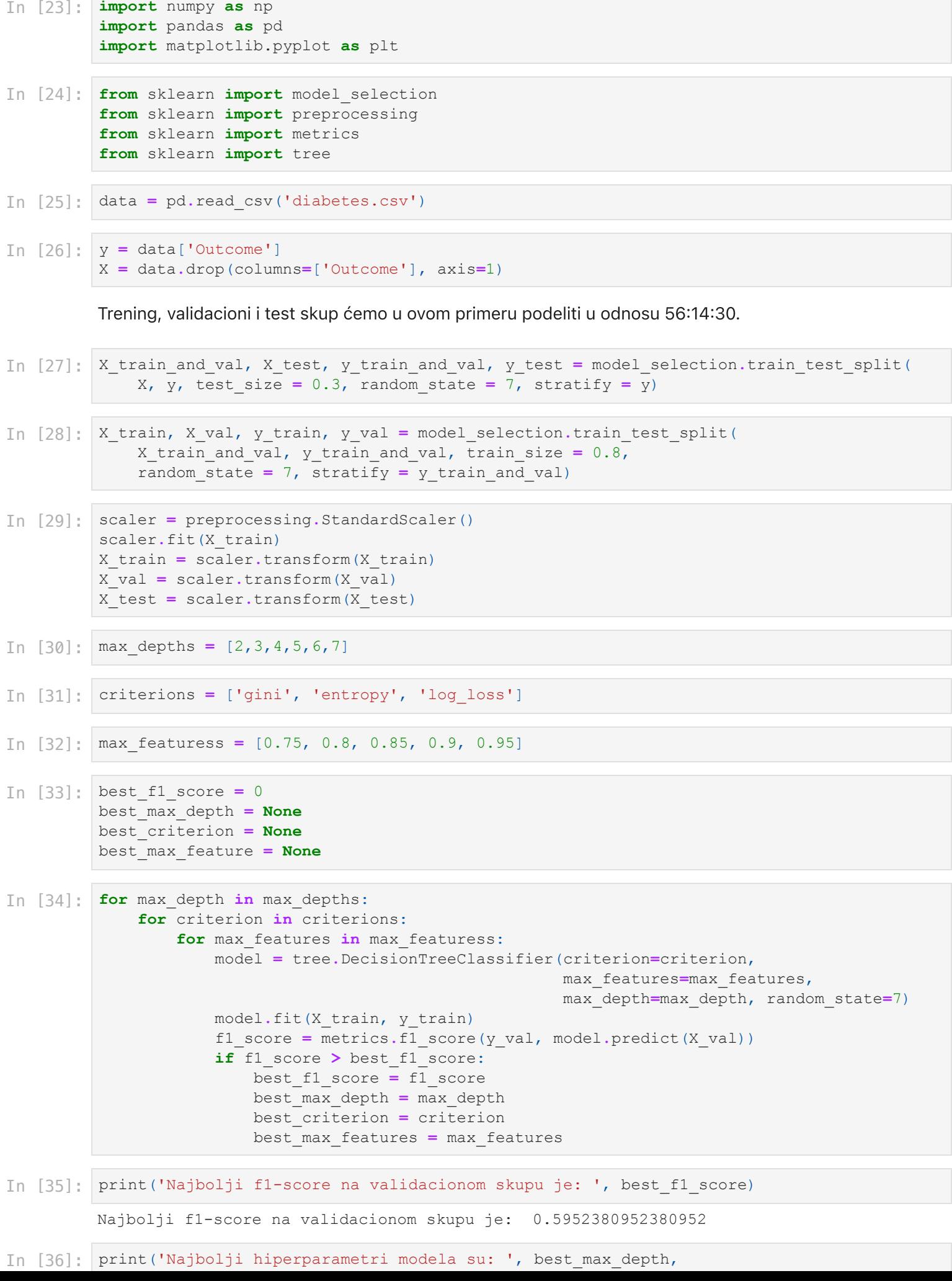

```
best criterion, best max features)
```
Najbolji hiperparametri modela su: 2 gini 0.75

Kreiramo konačni model, koristeći trening skup:

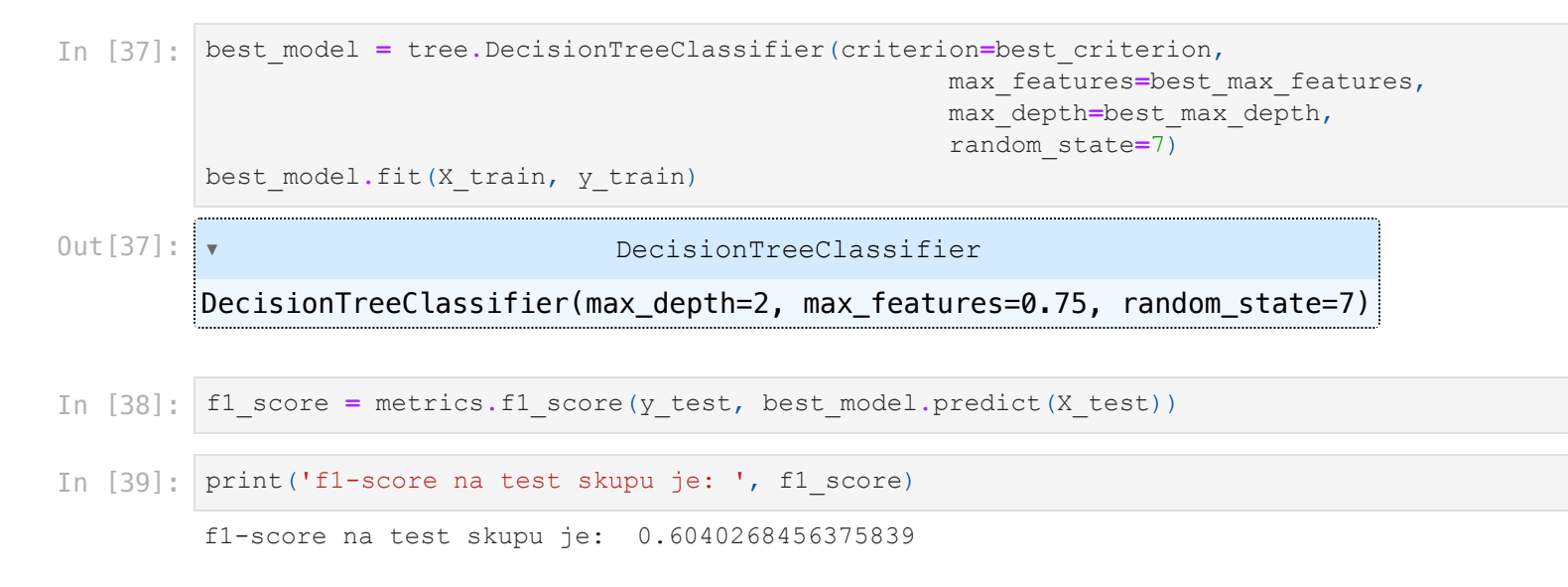